**Disponibile su** e-shop di Fattura SMART

## **Fattura SMART**

## Fattura SMART Skill

Scadenze di pagamento personalizzabili

Il modo più semplice per gestire le scadenze di pagamento dei tuoi clienti.

> Con la SMART SKILL di Fattura SMART «Scadenze di pagamenti personalizzabili» puoi gestire in modo flessibile e avanzato le scadenze di pagamento, inserendo e personalizzando ciascuna rata all'interno delle fatture di vendita verso i tuoi Clienti.

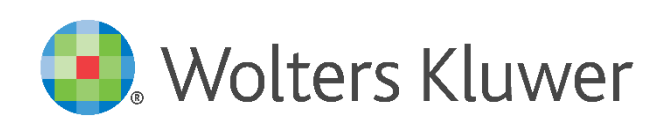

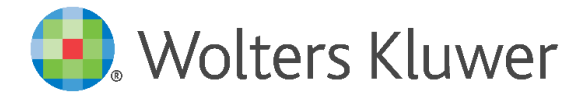

Le principali funzionalità

- pre-impostata);
- 

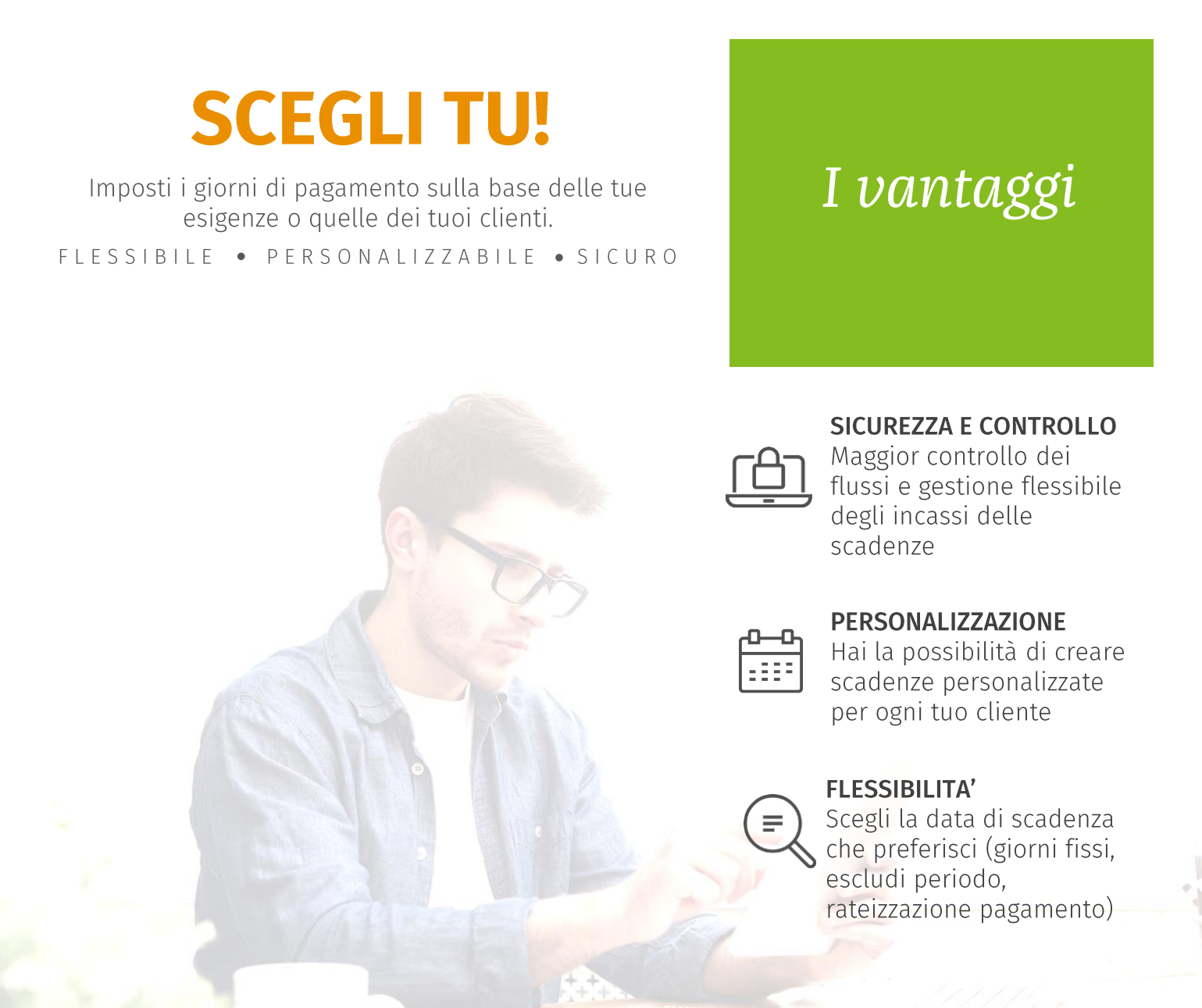